# **HI\_GetDistY**

# %HI\_GetDistY, %HI\_SetDistY function

#### **Function**

The function **%HI\_SetDistY** sets a distance from one point of object to next point on Y-axis (Control function).

The function %HI\_GetDistY finds out a distance from one point of object to next point on Y-axis.

#### Declaration

```
%HI_SetDistY(
    INT in refId,
    INT in idx,
    INT in value
)

INT %HI_GetDistY(
    INT in refId,
    INT in idx
)
```

#### **Parameters**

| refld | Reference to graphic object (reference variable). |
|-------|---------------------------------------------------|
| idx   | Index which defines a distance.                   |
| value | Setting value.                                    |

### Description

The function %HI\_SetDistY is without return value.

The function %HI\_GetDistY gets back a value of defined variable.

These functions do not know to work with the functions of object manager which change the dimensions of objects. They are determined for line objects.

For other objects they can be applied with following limitations:

- line objects and polygon no limits but except 3D lines,
- 3D line can be deformed and wrong drawn if the dimensions are improper,
- when the polygons, circles (radius) and pillar (if value of its index is 1) are drawn, the negations are not acceptable.

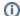

### Related pages:

Graphic object manipulation functions Function arguments - types